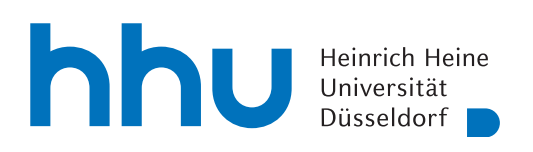

MATHEMATISCHES INSTITUT PROF. DR. ACHIM SCHÄDLE MELINDA HAGEDORN DR. MARINA FISCHER DR. CHRISTOPH MATERN 07. JUNI 2023

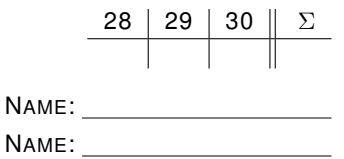

# Numerik I – 10. Übungsblatt

Hinweis: Verwenden Sie als Dateiname für die schriftliche Abgabe bitte

Name1\_Name2\_Blatt10.pdf bzw. Name1\_Blatt10.pdf,

wobei Name1 (und Name2) Ihre Nachnamen sind. Dies erleichtert die Zuordnung Ihrer Abgaben.

## Aufgabe 28:

Skizzieren Sie in Pseudo-Code eine Funktion LGSsolve, welche als Eingabe eine symmetrisch positiv definite Matrix  $A \in \mathbb{R}^{n \times n}$  und eine rechte Seite  $b \in \mathbb{R}^n$  erhält. Die Funktion soll die Lösung  $x \in \mathbb{R}^n$ des linearen Gleichungssystems

 $Ax = b$ 

zurückgegeben. Ihre Funktion soll dabei die folgenden drei, als gegeben angenommen, anderen Funktionen aufrufen:

- (i) Eine Funktion  $[ L, D ] = Cholzerlegung(A),$  die zur Eingabe A eine linke untere Dreiecksmatrix L und eine positiv definite Diagonalmatrix D mit  $A = LDL^T$  gemäß Satz 17.2 zurückgibt.
- (ii) Eine Funktion x = Vorwaertssub(L, c), die als Eingabe eine untere Dreiecksmatrix  $L \in \mathbb{R}^{n \times n}$ und eine rechte Seite  $c \in \mathbb{R}^n$  erhält und die Lösung  $x \in \mathbb{R}^n$  von  $Lx = c$  zurückgibt.
- (iii) Eine Funktion x = Rueckwaertssub(R, c), die als Eingabe eine obere Dreiecksmatrix  $R \in$  $\mathbb{R}^{n \times n}$  und eine rechte Seite  $c \in \mathbb{R}^n$  erhält und die Lösung  $x \in \mathbb{R}^n$  von  $Rx = c$  zurückgibt.

### Wichtig:

Ihr Algorithmus soll effizient arbeiten, also *nicht* das Matrix-Matrix Produkt  $LD$  oder  $DL<sup>T</sup>$  berechnen. Kommentieren Sie Ihren Pseudocode.

Sprachspezifische Befehle, wie np.beliebige methode gehören nicht in Pseudocode.

## Aufgabe 29:

(a) Bestimmen Sie  $||A||_1$ ,  $||A||_2$  und  $||A||_{\infty}$  für

$$
A = \begin{bmatrix} -1 & 0 \\ 2 & -3 \\ -3 & -2 \end{bmatrix}.
$$

(b) Sei  $A \in \mathbb{R}^{m \times n}$ . Zeigen Sie

$$
||A||_1 = ||A^T||_{\infty}.
$$

(c) Zeigen Sie: Für  $A \in \mathbb{C}^{m \times n}$  gilt

$$
||A||_{\infty} = \max_{i=1,\dots,m} \sum_{j=1}^{n} |a_{ij}|.
$$

(d) Sei nun  $A \in \mathbb{R}^{n \times n}$  symmetrisch. Zeigen Sie

$$
||A||_2 \leq ||A||_1.
$$

### Aufgabe 30:

(a) Sei  $f : (\mathbb{R}, |\cdot|) \to (\mathbb{R}, |\cdot|)$  ein Problem mit  $f \in C^1(\mathbb{R})$ . Zeigen Sie, dass

$$
\kappa_{\rm abs}(f, x) = |f'(x)|.
$$

- (b) Sei  $A \in \mathbb{R}^{n \times n}$  invertierbar. Zeigen Sie
	- (i) cond( $A$ )  $\geq 1$
	- (ii) cond $(\alpha A) = \text{cond}(A)$  für alle  $\alpha \in \mathbb{C}_{\neq 0}$ .

#### Programmieraufgabe 10:

Es sollen Verfahren zur Auswertung von Interpolationspolynomen hinsichtlich ihrer Genauigkeit verglichen werden.

(a) Implementieren Sie eine Funktion vandermonde interpolate(x, y, X), die zu vorgebenen Daten das Interpolationspolynom in der Monombasis berechnet, was man laut Vorlesung nicht machen sollte, und an der Stelle X auswertet. x ist hierbei ein Vektor/numpy-array mit den Stützstellen  $x_i$ , und der Vektor/numpy-array y enthält die zu interpolierenden Werte.

Lösen Sie dazu das Gleichungssystem

$$
Vc = y \text{ mit } v_{ij} = x_i^j \quad i, j = 0..., n-1
$$

für den Koeffizientenvektor c und werten Sie da Polynom  $p(x) = \sum_{j=0}^{n} c_j x^j$  an der Stelle X aus.

- (b) Ein entsprechendes Verfahren zur Newtoninterpolation ist in der Datei p10.py bereits implementiert. newton\_interpolate $(x, y, X)$
- (c) Das baryzentrische Interpolationspolynom, falls Sie es nicht selbst implementiert haben, können Sie durch from scipy.interpolate import barycentric interpolate laden.
- (d) Um die Geauigkeit der einzelnen Verfahren zu testen verwenden wir sympy, das es erlaubt, das Ergebnis mit nahezu beliebig vielen Stellen zu berechnen. Für das Newtoninterpolationspolynom und die Auswertung mit dem Hornerschema finden Sie in der Datei p10.py ein Beispiel. Gehen Sie analog für die Vandermonde Interpolation und die baryzentrischen Interpolation vor. Erhöhen Sie die Anzahl der Stützstellen und beobachten Sie wie sich der Fehler ändert.

"Obungen zu ivunierik 1".<br>Abgabe der Programmieraufgaben am Mittwoch, 14. Juni bis 10:30 Uhr per ILIAS unter "Programmierübungen zu Numerik I".

Abgabe der Übungsaufgaben am Mittwoch, 14. Juni bis 10:30 Uhr per ILIAS unter "Übungen zu Numerik I".